### **Faculté des Sciences Économiques, Sciences de Gestion et des Sciences Commerciales1**

**Spécialité : Techniques Quantitatives de Gestion**  $\vert N^\circ$  **inscription <b>: Module :** Base de données Signature **:** 

**Master 2** Nom et prénoms :

**Le : 20/03/2021 Durée : 01 heure**

# **Exercice n°01 : (08 points)**

**1) Citer les 3 types de relations qui existent dans une base de données : (3 x 0,5)**

**- 1-1**

**-1-N**

**-N-N**

**2) Cochez les bonnes réponses :** 

### **L'intégrité référentielle : ( 01 point)**

- Permet de créer une relation forte entre les tables. **X**
- Remplir la base de données.
- Corriger les erreurs d'une base de données

# **Une clé primaire dans une table est : (01,5 point)**

- Un champ dans la table **X**
- Un ensemble de champs **X**
- N'est pas un champ

# **Les TABLES servent à : (01 POINT)**

- Faire des calculs sur la base de données.
- Stocker les informations. **X**
- Créer les relations entre les données.

#### **3) Qu'est-ce qu'un SGBDR Donnez la signification des lettres : ( 01 point)**

### **Système de Gestion de Base de Données Relationnel**

#### **4) Définir le type de champs suivants : ( 0,5 x 4)**

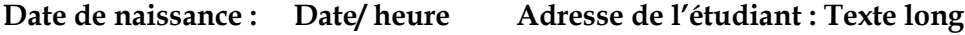

**Nom étudiant :** Texte court  $N^{\circ}$  étudiant **: NuméroAuto** 

# **Exercice n°02 : (07 points) Soit les tables suivantes :**

Salarié (num-salarié, Nom, Prénom, num\_Service)

Service (num\_Service, Nom\_Service,)

Rémunération (N°Piece, num-salarié, Date\_Paiement, Montant)

**1- Définir les clés primaires et étrangères de chaque table. ( 03 points)**

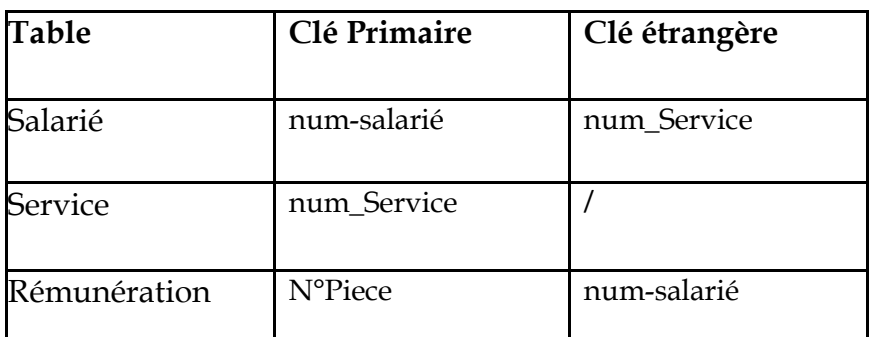

**2- Relier les tables et reproduire les tables avec leurs champs de la base de données.(04 points)**

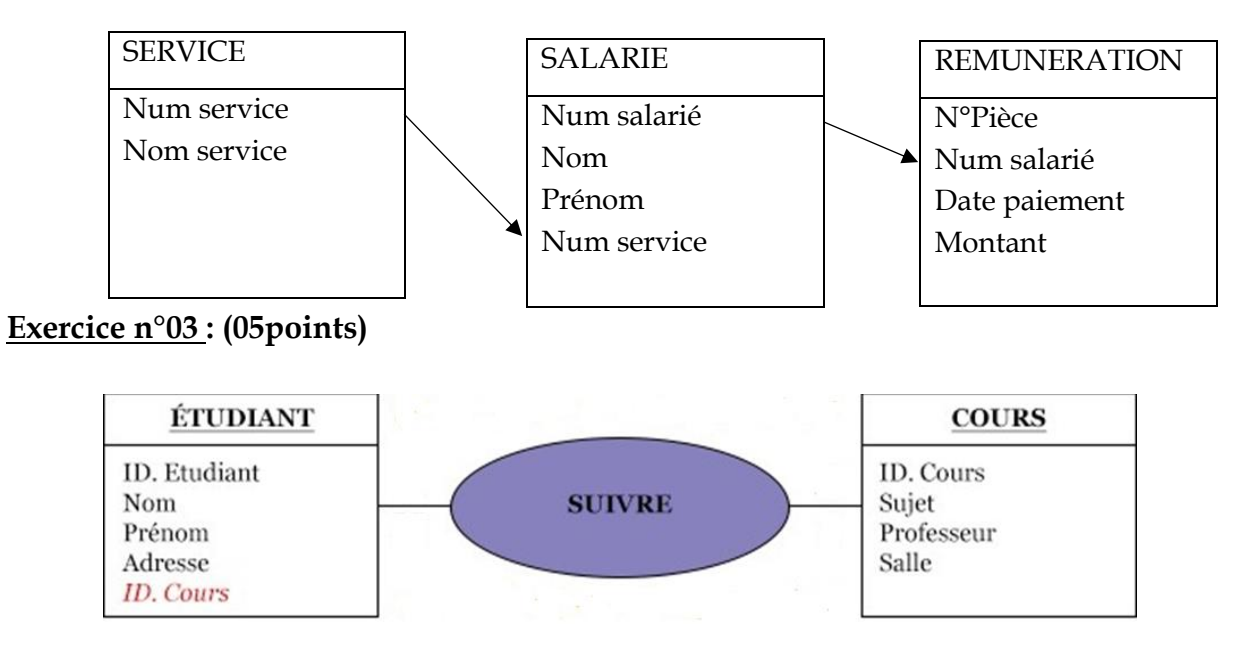

**a)** Quel est le type de relation qui existe entre les 02 tables **ETUDIANT** et **COURS** :**(N-N)**

**b)** Indiquer la clé primaire et la clé étrangère de chacune des deux tables : **(02 points)**

- **ETUDIANT** : Primaire : ID.Etudiant Etrangère : ID.Cours

- **COURS** : Primaire : ID.Cours

**c)** Définir le type des champs de la table ETUDIANT : **(02 points)**

**ID. Etudiant : NuméroAuto ID. Cours: NuméroAuto**

**Nom** : Texte court **Adresse** : Texte long